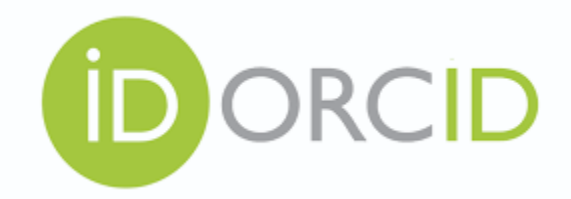

# **WHY SHOULD I GET AN ORCID iD?**

**"ORCID may prove to be one of the most important advances in scholarly communication in the past ten years." – Mike Eisen (2014)**

### *1. UNDERSTANDING THE BASICS*

**What is ORCID?** ORCID stands for Open Researcher and Contributor iD. It is a free, open, and non-proprietary community-based registry of unique digital identifiers that was first launched in 2012. Each ORCID iD is a https URI with a 16-digit number (e.g. [https://orcid.org/0000-0001-8157-0125\)](https://orcid.org/0000-0001-8157-0125) that distinguishes you from all other researchers. Unlike other author profiles, ORCID is not limited by organization, discipline, or geographic region.

**Why is ORCID necessary?** Scholars frequently change their names, institutions, and emails during their careers, making it difficult to distinguish between researchers with the same name. Having a digital identifier avoids misattribution of your work. An ORCID iD is also becoming increasingly necessary in the world of scholarly communication given that funding agencies and scholarly publishers are encouraging (or requiring) researchers to include their ORCID iD with their applications and manuscripts.

**What are the benefits of having an ORCID iD?** With a digital identifier you will get credit for all your work because your ORCID iD cannot be confused with other researchers. Your ORCID iD stays with you throughout your entire career and it helps to improve discoverability of your research activity. ORCID supports the interoperable exchange of datasets, allowing you to import information (and receive automatic updates) to save time on data entry and activity reporting. ORCID also allows you to control your privacy settings.

## *2. ESTABLISHING AN ACCOUNT*

**How do I establish an ORCID account?** Establishing an account with ORCID is much simpler than social media accounts. It only takes 30 seconds and you are not required to provide personal information beyond your name and email address. Here are the 6 steps you need to take to obtain your own ORCID iD: (1) Go to the ORCID website [\(https://orcid.org/\)](https://orcid.org/), (2) Click on "Register now," (3) Enter your name and email address, (4) Create a password, (5) Select whether you want your profile public or private, (6) Go to your primary email account and verify your address.

**What should I include in my ORCID account?** ORCID has 7 general categories, which are organized much like an academic CV: (1) Employment, (2) Education and Qualifications, (3) Invited Positions and Distinctions, (4) Membership and Service, (5) Funding, (6) Works, and (7) Peer Review.

**How do I populate my ORCID account?** You can manually enter in data for the first 6 categories, but for Funding and Works you have the option of importing data from affiliated databases. In the case of Works, you also have the option of importing data from BibTeX files. For Peer Review, you need to establish an account with Publons [\(https://publons.com/about/home/\)](https://publons.com/about/home/).

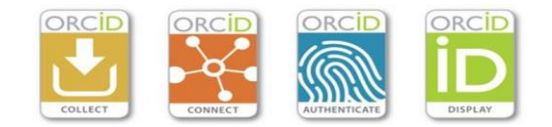

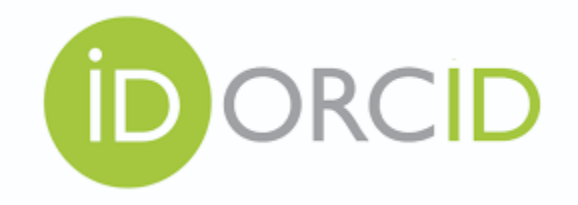

#### *3. MAKING YOUR ACCOUNT WORK FOR YOU*

**When should I use my ORCID iD?** Whenever you submit a manuscript for publication or apply for funding, you should include your ORCID iD. Your digital identifier will appear on your publications, connecting readers to your entire research history. You will also save time in the long run, as you will be able to provide your ORCID iD for future submissions and applications instead of manually entering in all your information.

**Where should I advertise my ORCID iD?** To increase interest in your research, you should include your ORCID iD on business cards, email signature lines, and at the top of your CV. To enhance your online presence, you have the option of including your ORCID iD on your personal website, social profiles like Twitter and LinkedIn, academic profiles like Academia.edu and ResearchGate, and in institutional repositories like Scholarship@Western.

## *4. LEARNING MORE*

**Are there any video tutorials on ORCID?** On the ORCID website you can find several video tutorials on registration, editing, and adding to your own personal account [\(https://orcid.org/help\)](https://orcid.org/help).

**Is anyone blogging on ORCID?** There are several useful blogs by ORCID staff members which can be found in "About" under "News & Events" ([https://orcid.org/about/news\)](https://orcid.org/about/news). Others are discussing ORCID in their own blogs. Mike Eisen's "Ten things you need to know about ORCID right now" ([http://blog.impactstory.org/ten-things](http://blog.impactstory.org/ten-things-youneed-to-know-about-orcid-right-now/)[youneed-to-know-about-orcid-right-now/\)](http://blog.impactstory.org/ten-things-youneed-to-know-about-orcid-right-now/) is particularly useful.

**Are there any LibGuides on ORCID?** Given the increasing importance of ORCID in the world of scholarly communications, librarians are starting to create LibGuides to assist students and scholars alike. As one helpful example, see "Distinguish Yourself and Your Research with an ORCID iD" (2014) from Queen's University Library [\(https://guides.library.queensu.ca/orcid/distinguish-yourself\)](https://guides.library.queensu.ca/orcid/distinguish-yourself).

**Are librarians writing about ORCID?** In the past few years librarians have started to publish articles on ORCID in LIS journals. Here is a list of a few recent studies:

- Akers, Katherine G., Alexandra Sarkozy, Wendy Wu, and Alison Slyman. (2016). ORCID author identifiers: A primer for librarians. *Medical Reference Services Quarterly*, *35*(2), 135–144.
- Haake, Laurel L., Martin Fenner, Laura Paglione, Ed Pentz, and Howard Ratner. (2012). ORCID: A system to uniquely identify researchers. *Learned Publishing*, *25*(4), 259–264.
- Madjarevic, Natalia. (2013). ORCID: A research support perspective. *Catalogue & Index*, *172*, 27–29.
- Reed, Robyn B. (2017). ORCID: Author identifiers for librarians. *Pennsylvania Libraries: Research & Practice*, *5*(2), 107–116.
- Rosenzweig, Merle, and Anna Ercoli Schnitzer. (2015). An initiative to address name ambiguity: Implementing ORCID at a large academic institution. *C&RL News*, *76*(5), 260–264.
- Thomas, W. M. Joseph, Barbara Chen, and Gail Clement. (2015). ORCID identifiers: Planned and potential uses by associations, publishers, and librarians. *The Serials Librarian*, *68*(1–4), 332–341.

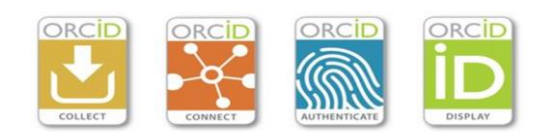